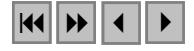

# **USO DE GEOPROCESSAMENTO PARA O LEVANTAMENTO PRELIMINAR DE SOLOS DE UMA MICROBACIA DA ZONA DA MATA (MG)**

GABRIELA IPPOLITI<sup>1</sup> LIOVANDO MARCIANO DA COSTA<sup>2</sup> MARCELO RESCHUTZEGGER GAGGERO<sup>1</sup> CARLOS ERNESTO SCHAEFER<sup>2</sup> ELPIDIO INÁCIO FERNANDEZ FILHO<sup>2</sup>

<sup>1</sup>UNEMAT - Universidade Estadual de Mato Grosso Campus Alta Floresta – Rodovia MT 208 – Km 146 Caixa Posta 324 – 78580-000 – Alta Floresta – MT, Brasil {gippoliti, mgaggero}@unemat.br

> <sup>2</sup>UFV - Universidade Federal de Viçosa Departamento de Solos e Nutrição de Plantas CEP: 36570-000 - Viçosa - MG, Brasil {liovando, elpidio}@solos.ufv.br

**Abstract**. This work reports on the use of GIS (Geographical Information System) tools for identifying and map landform units and soilscapes at catchment scale in Viçosa Region, part of Zona da Mata, Minas Gerais state. For this purpose, a topographical base map at 1:50.000 scale was used. In situ field work was undertaken to estimate the degree of accuracy of landforms units / soilscape identification. Based on several adjustments, was produced a preliminar pedogeomorphic map. The classification method of landforms based on a digital elevation model (DEM) as well as on the calculation landforms attributes (elevation, slope angle, slope form) represent a quick and economical option compared to manual drawing based on stereoscopical identification of landforms from aerial photographs.

**Keywords:** SIG, DEM, landform attributes, soils/landform identification.

# **1. Introdução**

A quantificação morfológica da superfície terrestre é essencial para o conhecimento dos processos físicos, químicos e biológicos que ocorrem na paisagem. A forma do terreno influencia o fluxo d'água, o transporte de sedimentos e poluentes, a natureza e distribuição de hábitats de plantas e animais, e é também uma expressão dos processos geológicos e do intemperismo (Blaszczynski, 1997).

As relações entre os solos e as formas da paisagem têm sido por longo tempo a base do mapeamento de solos. Tradicionalmente utiliza-se a análise estereoscópica de fotografias aéreas para o delineamento manual das unidades de solo-paisagem que posteriormente são constatadas no campo. A análise digital do terreno introduz algumas vantagens em relação ao método tradicional para a separação dessas unidades; é uma alternativa rápida e econômica que pode ser aplicada para a quantificação e classificação do relevo, permitindo a definição automática ou semi-automática das unidades morfológicas da paisagem (Odeh et al., 1991; McBratney et al., 1991; Moore et al., 1993; Irvin et al., 1997)

No Brasil, Miranda et al. (1999) realizaram o levantamento semi-detalhado dos solos de um município da Zona da Mata Mineira utilizando como base a identificação de padrões fisiográficos por interpretação visual do modelo de elevação e das classes de declividade e de orientação derivadas desse modelo. Em cada unidade pedogeomorfológica homogênea os autores selecionaram pontos de observação e amostragem representativas, e obtiveram uma estratificação dos solos baseada nas formas do relevo.

O presente trabalho propõe um procedimento simples para a extração de informação morfológica relevante para fins de mapeamento pedológico a partir dos dados digitais de elevação, baseado nas ferramentas de um Sistema de Informação Geográfica (SIG). Objetivou-se a análise quantitativa da superfície de uma microbacia visando a identificação e classificação das geoformas da paisagem e a sua posterior associação às classes de solos. Os resultados do estudo visam auxiliar futuros levantamentos pedológicos realizados na área, assim como estudos de vegetação, hidrológicos e geológicos. Especificamente, os resultados do trabalho foram utilizados como base para o delineamento de unidades biofísicas e para estudos da cobertura vegetal na região.

# **2. Área de estudo**

A área de estudo corresponde à microbacia do Córrego Ipiúna localizada no Município de Viçosa (MG) entre as coordenadas 20°41'12" a 20°44'57" S e 42°55'28" a 42°58'54" WGr, e abrange uma superfície de 1796 ha.

O relevo denominado de "Mar de Morros" é característico de regiões soerguidas do leste Atlântico sobre rochas predominantemente granítico/gnáissicas do Pré-Cambriano (Complexo Cristalino).

As elevações e os fundos dos vales formam dois conjuntos pedológicos diferentes. Nas elevações dominam os Latossolos Vermelho-Amarelos, Cambissolos Háplicos e também Cambissolos distróficos latossólicos, enquanto que os fundos de vale apresentam, nos terraços, Argissolos de textura muito argilosa, sendo os leitos maiores constituídos por solos aluviais de textura geralmente fina, algumas vezes em associação com Neossolos Flúvicos, Neossolos distróficos gleicos, Gleissolos Háplicos e Gleissolos distróficos típicos (Corrêa, 1984).

Latossolos Vermelho-Amarelos distróficos podem ser encontrados nos topos, encostas onduladas e planos inclinados. Os solos de topos aplainados mais extensos são os mais elevados da paisagem; a sua topografia é plana e correspondem a latossolos amarelados (matiz mais clara que 2,5 YR) geralmente mais profundos e desenvolvidos, enquanto que em posições inferiores, sobretudo no terço inferior das elevações, o Latossolo Vermelho-Amarelo mostra-se menos amarelado e geralmente profundo, em pedoformas convexo-convexas, ou mais raso, em pedoformas convexo-côncavas.

Em toposeqüência da região de Viçosa, Rezende (1971) verificou que os perfis dos latossolos das encostas convexas estudadas mostraram-se mais espessos do que os do topo, sugerindo acumulação de material pré-intemperizado proveniente de montante por coluvionamento de montante para jusante. Os perfis dos latossolos de encostas côncavas são freqüentemente menos espessos do que os de encostas convexas; nas posições próximas aos cursos d'água é comum a ocorrência de Argissolos.

Os Argissolos dominam no terraço, que se caracteriza por apresentar uma declividade baixa (0-8 %). O contato entre o terraço e a encosta, em alguns casos é abrupto e em outros, mais suave, concordância que pode ser visualizada pelo perfil com o formato de uma sigmóide. Nos casos em que o contato é abrupto o terraço está parcialmente recoberto por depósitos de sopé da encosta, e a pedoforma é tipicamente convexo-convexa. Os Cambissolos Háplicos, Cambissolos distróficos latossólicos e Latossolos Vermelho-Amarelos distrófico câmbicos ocupam as vertentes mais íngremes da paisagem, inclusive as bordas das ravinas. São solos rasos e muito sujeitos à erosão. Os Cambissolos Háplicos e Cambissolos distróficos latossólicos apresentam-se nas superfícies mais íngremes freqüentemente com exposição do horizonte C ou saprolito. Rezende (1971) destacou que os perfis de solos localizados nas áreas muito declivosas são os menos espessos da seqüência, pois tal posição favorece a morfogênese, levando estes solos a um constante rejuvenescimento por erosão. Por último, encontram-se os

solos Gleissolos Háplicos e Gleissolos distróficos típicos localizados em relevo plano na planície fluvial (leito maior), nas margens dos cursos de água, ou em partes baixas da paisagem onde ocorrem condições de alagamento.

## **3. Material e Métodos**

As informações de referência utilizadas nas análises foram extraídas da carta topográfica da região (IBGE, 1979) e incluíram as curvas de nível de 20 m em 20 m e rede hidrográfica. A base de dados e as análises foram geradas no "software" ARC/INFO ™ versão 7.1.1 (ESRI, 1997).

Para a análise digital do terreno foi gerado um MNT (Modelo Numérico do Terreno) baseado na representação TIN ("Triangular Irregular Network"), pois foram consideradas as vantagens que esse tipo de modelo introduz na representação do relevo complexo (Câmara e Medeiros, 1996). Foram incorporadas como restrições (linhas de quebra) as linhas da rede de drenagem. Para o cálculo de alguns atributos da paisagem, os valores de elevação derivados do TIN foram interpolados e convertidos ao formato matricial utilizando um tamanho de célula de 20 m x 20 m.

O trabalho utilizou atributos primários derivados do MNT (Moore et al., 1991) que se encontram relacionados aos processos de formação do solo e que permitiram a caracterização de elementos da paisagem. Esses atributos foram: elevação, declividade e curvatura em cada ponto da superfície.

A declividade representa a primeira derivada da altitude é corresponde à inclinação da superfície do terreno em relação ao plano horizontal; foi calculada diretamente a partir do TIN e posteriormente convertida ao formato matricial para facilidade de manipulação. A curvatura do terreno representa a segunda derivada da altitude. Os valores das células associam-se à concavidade ou à convexidade das vertentes. A curvatura de uma vertente está relacionada a fatores tais como teor de água no solo, fluxo convergente/divergente e taxa de erosão/deposição (Moore et al., 1991). As vertentes côncavas foram representadas por células com valores negativos, as convexas por valores positivos e as planas possuem valor igual a zero.

Para a delimitação das áreas de leito maior ou planície inundável foi gerado um corredor ("buffer") de 20 m ao redor das feições da rede de drenagem obtidas das cartas topográficas da área. A determinação da distância a ser utilizada para os corredores considerou o tamanho das áreas de solos hidromórficos mapeados no levantamento de solos da bacia do Ribeirão São Bartolomeu (Schaefer et al., 1989), inserida na mesma microregião de Viçosa.

A delimitação das áreas de terraço esteve baseada no fatiamento da grade de declividade em: áreas com declividade entre 0 e 8 % e áreas com declividade superior a 8 %. A grade resultante do fatiamento foi unida à grade de corredores ao redor da rede de drenagem por meio da operação "UNION" e convertida em formato vetor. As áreas com declividade entre 0 e 8 % (áreas planas e suavemente onduladas) corresponderam não somente a áreas de terraço, mas incluíram também áreas elevadas e aplainadas (topos dos morros, associados a solos diferentes dos encontrados no terraço). Para a separação destas últimas áreas, foram realizadas as seguintes operações (Procedimento A):

- <sup>ß</sup> Conversão do plano de informação de linhas de drenagem em um plano de informação de pontos;
- <sup>ß</sup> Determinação das linhas mais próximas da rede de drenagem no plano de informação contendo as áreas com declividade de 0-8 % e os corredores. No plano de informação resultante desta operação ficaram selecionadas as áreas com declividade de 0-8 % próximas da rede de drenagem e não selecionadas as áreas de topos de morros;
- <sup>ß</sup> Por último, os arcos selecionados foram copiados num novo plano de informação que identificou as áreas de terraço.
- <sup>ß</sup> A discriminação dos topos de morros foi feita por meio da operação de diferença entre os seguintes dois planos de informação: (a) declividade 0-8 % e corredores ao redor da rede de drenagem e (b) unidades de terraço e leito maior.

Foi testado ainda um outro procedimento para a separação automática dos topos de morros, que consistiu nos seguintes passos (Procedimento B):

- <sup>ß</sup> Determinação do valor da maior elevação da microbacia a partir da informação do MNT;
- <sup>ß</sup> Subtração do valor da maior elevação da microbacia das células do MNT e calculo do valor absoluto da grade resultante (inversão do relevo);
- <sup>ß</sup> Identificação das áreas de maior depressão ou "sumidouros" no mapa de relevo invertido (conjunto de células espacialmente conectadas que não possuem direção de fluxo definido devido a que todas as células da vizinhança apresentam maior elevação). Essas áreas se corresponderiam com os topos de morros no caso do relevo não se encontrar invertido.

O processamento para a discriminação das geoformas onduladas e fortemente onduladas esteve baseado na classificação das áreas com declividade entre 8 e 45 % e na análise da sua curvatura. Por último, as áreas íngremes corresponderam àquelas com declividade acima de 45 %.

O mapa de geoformas da paisagem foi obtido por meio da união dos planos de informação: (a) leito maior; (b) terraço; (c) topos de morros; (d) áreas onduladas e fortemente onduladas, côncavas e convexas e (e) áreas íngremes. A classificação obtida foi generalizada por meio da utilização de um filtro de maioria, que atribuiu às células isoladas a classe das células dominantes na vizinhança.

Esse mapa serviu de base para os trabalhos de campo, em que se verificou a associação entre as geoformas e as classes de solos, com o objetivo de elaborar a primeira aproximação do mapa de distribuição de pedoformas na paisagem. No campo, localizaram-se pontos com GPS (Global Positioning System) para observação da classe de solo e geoforma dominante. Esses pontos foram posteriormente introduzidos no SIG para verificação da concordância com o mapa de geoformas.

#### **4. Resultados**

A **Figura 1** apresenta o mapa de distribuição das geoformas da bacia do Córrego Ipiúna. A partir da classificação, foi possível realizar a quantificação da superfície ocupada por geoforma; esta informação apresenta-se na **Tabela 1**. Constatou-se que a paisagem está composta dominantemente por formas onduladas e fortemente onduladas, convexas e côncavas (mais do 50 % da superfície) seguido pelas áreas íngremes, topos de morros, terraços e áreas de leito maior, que ocupam superfícies de proporções semelhantes

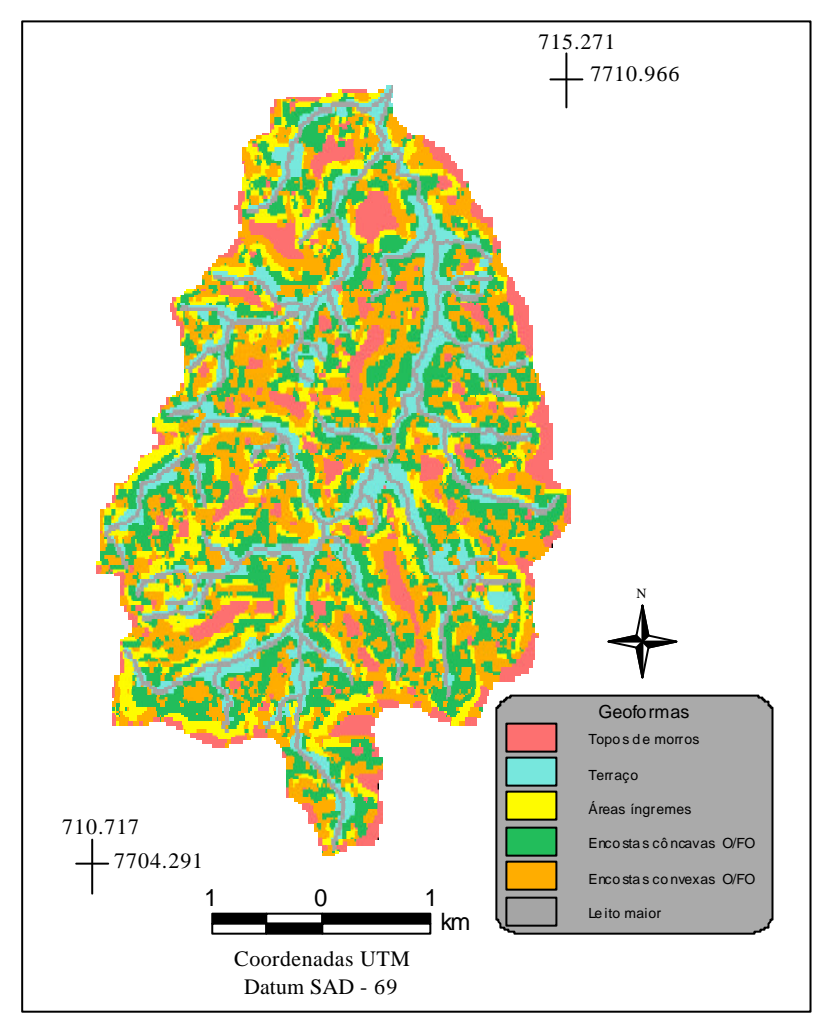

**Figura 1**. Distribuição das geoformas da bacia do Córrego Ipiúna. O/FO: Relevo ondulado e fortemente ondulado.

**Tabela 1**. Superfície ocupada pelas distintas geoformas classificadas na bacia do Córrego Ipiúna.

| Geoforma                                              | Area (ha) | Area $(\% )$ |
|-------------------------------------------------------|-----------|--------------|
| Encostas convexas onduladas e fortemente<br>onduladas | 494       | 27           |
| Encostas côncavas onduladas e fortemente<br>onduladas | 467       | 26           |
| Áreas íngremes                                        | 249       | 14           |
| Topos de morros aplainados                            | 216       | 12           |
| Terraço                                               | 198       | 11           |
| Leito maior                                           | 172       | 10           |
| Total                                                 | 1796      | 100          |

Com base nas observações "in situ", introduziram-se algumas modificações na classificação de geoformas que permitiram alcançar uma melhor concordância entre as unidades da paisagem e as classes de solos observadas. As observações realizadas no campo e as operações posteriormente efetuadas no laboratório são sintetizadas a seguir:

- <sup>ß</sup> Superestimativa das áreas classificadas como íngremes. Para melhorar a correspondência com as observações de campo, adotou-se um limite de 50 % de declividade em lugar de 45 % utilizado inicialmente; as áreas acima deste limiar foram classificadas como íngremes. Estas áreas corresponderam a solos dos tipos Cambissolos Háplicos, Cambissolos distróficos latossólicos e Latossolos Vermelho-Amarelos distrófico câmbicos;
- <sup>ß</sup> Sub-estimativa da superfície classificada como topo; observou-se que poderiam ser consideradas dentro desta posição topográfica, áreas de Latossolos Vermelho-Amarelos distróficos com A proeminente ou de Latossolos Vermelho-Amarelos distróficos com A moderado. Assim, foram digitalizados na tela do computador os novos polígonos que completaram as áreas de topo; as áreas de topo relativamente extensas e contínuas (formando divisórias) foram incluídas em um único polígono e associadas a Latossolos Vermelho-Amarelos distróficos com A proeminente. As áreas de menor expressão espacial e isoladas foram mantidas conforme a classificação preliminar, correspondendo-se com Latossolos Vermelho-Amarelos distróficos com A moderado.

A classificação de geoformas em correspondência com as classes de solos (pedoformas) obtida no fim do trabalho é apresentada na **Figura 2** enquanto que a superfície ocupada por cada pedoforma pode ser observada na **Tabela 2**.

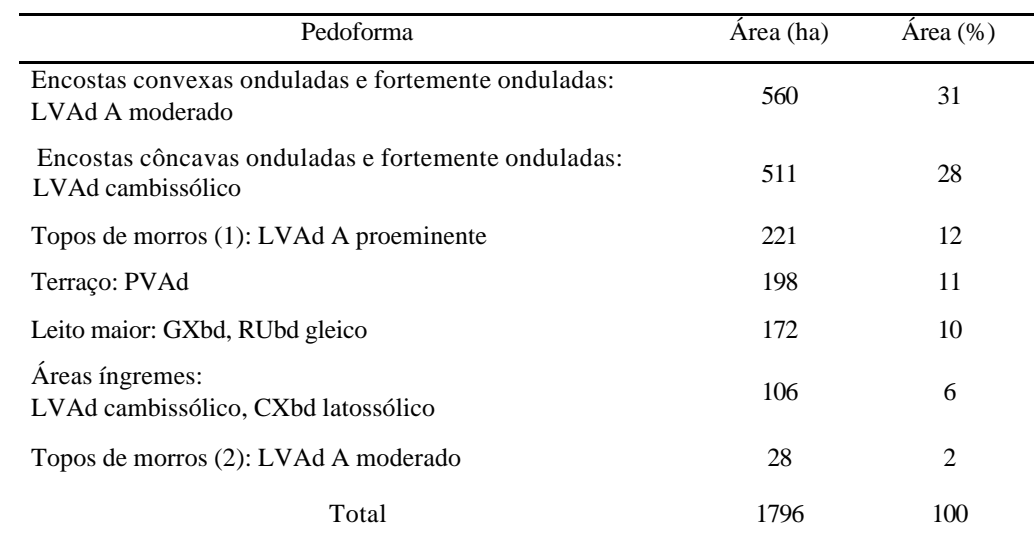

**Tabela 2.** Superfície ocupada pelas distintas pedoformas classificadas na bacia do Córrego Ipiúna.

O método de inversão do relevo (Procedimento B) permitiu a identificação de 10 áreas correspondentes a "topos de morros", com uma superfície de 30,8 ha; esse valor subestimou a quantidade de superfície ocupada por topos de morros quando comparado com o Procedimento A. Desta forma os resultados do procedimento de inversão do relevo para delineamento de topos de morros não foi considerado satisfatório por ter subestimado em mais de 82% a superfície total ocupada pelos morros aplainados, segundo o Procedimento A, de boa concordância com os dados de campo

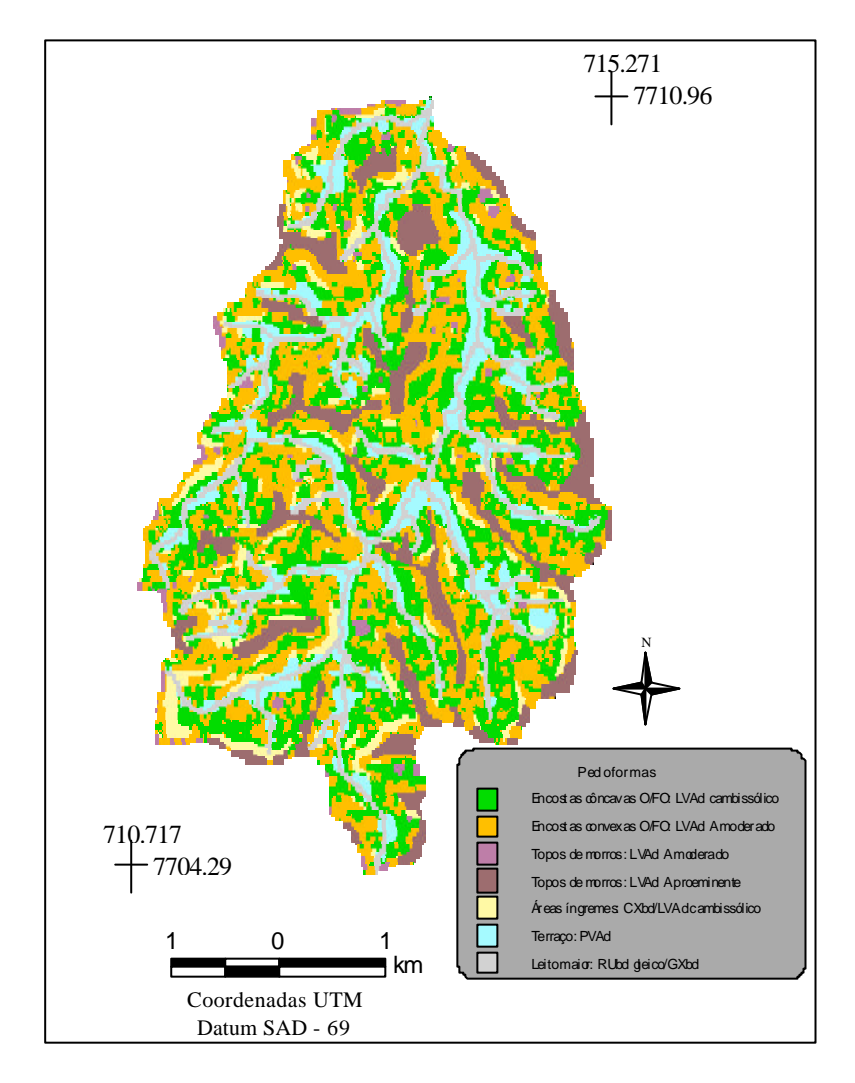

**Figura 2.** Classificação de pedoformas da bacia do Córrego Ipiúna. O/FO: Relevo ondulado e fortemente ondulado.

A metodologia de caracterização de pedoformas utilizada foi uma técnica morfométrica que permitiu a classificação objetiva da superfície da bacia do Córrego Ipiúna, utilizando exclusivamente como informação de base a carta topográfica 1:50.000 da região e posterior verificação de campo. Em aproximações manuais as dificuldades envolvidas na interpretação dos dados de curvas de nível são múltiplas e introduzem subjetividade. O principal mérito do método descrito é a maior eficiência obtida no trabalho de campo, após a realização de uma classificação digital preliminar dos solos em função de um modelo de ocorrência previamente conhecido. Contudo, deve-se salientar a importância da checagem de campo, de modo a observar variações não evidentes no material cartográfico, como por exemplo, mudanças no material de origem ou aspectos relativos à erosão atual, e o estabelecimento das relações de ocorrência dos solos na paisagem.

## **5. Conclusões**

Por meio da utilização das ferramentas de um SIG foi extraída informação morfológica relevante para fins de mapeamento pedológico a partir dos dados de elevação, em nível de microbacia. Foi realizada a análise quantitativa da superfície de uma microbacia pertencente à "Zona da Mata" (MG), classificação das geoformas e associação com as classes de solos dominantes.

Os procedimentos utilizados permitiram a geração de um mapa preliminar de distribuição das pedoformas da bacia do Córrego Ipiúna.

O procedimento de inversão do relevo para delineamento dos topos de morros, não foi considerado satisfatório.

O método de classificação de pedoformas proposto constitui uma alternativa rápida e econômica em relação ao delineamento manual a partir da carta de curvas de nível e da análise estereoscópica de fotografias aéreas.

#### **6. Bibliografia**

Blaszczynski, J.S. Landform characterization with Geographic Information Systems. *Photogrammetric Engineering and Remote Sensing*, 63:183-191, 1997.

Câmara, G. Medeiros, J.S. *Geoprocessamento para projetos ambientais*. INPE: São José dos Campos-SP, 1996.

Corrêa, G.F. *Modelo de evolução e mineralogia da fração argila de solos do planalto de Viçosa, MG*. Viçosa, M.G.: UFV, 1984. 86p. Dissertação (Mestrado em Solos e Nutrição de Plantas) – Universidade Federal de Viçosa, 1984.

ESRI. Environmental Systems Research Institute. *ARC/INFO v. 7.1.1.* [Programa de computador]. Redlands: ESRI, 1997.

Instituto Brasileiro de Geografia e Estatística (IBGE). *Teixeiras. SF-23-X-B-V-1*. Rio de Janeiro, 1979. (Carta topográfica em escala 1:50.000).

Irvin, B.J.; Ventura, S.J.; Slater, B.K. Fuzzy and isodata classification of landform elements from digital terrain data in Pleasant Valley, Wisconsin. *Geoderma*, 77:137-154, 1997.

McBratney, A.B.; Hart, G.A.; McGarry, D. The use of region partitioning to improve the representation of geostatiscally mapped soil attributes*. Journal of Soil Science*, 3:513-533, 1991.

Miranda, L.H.F.; Ippoliti, G.A.; Oliveira, C.M.L.; Fernandes Filho, E.I.; Abrahão, W.A.P. *SIGUBÁ. Sistema de Informação Geográfica do Município de Ubá*. Prefeitura Municipal de Ubá. 1999. No prelo.

Moore, I. D.; Grayson, R. B.; Ladson, A. R. Digital terrain modeling: a review of hydrological, geomorphological and biological applications. *Hydrological Processes*, 5:3-30, 1991.

Moore, I.D.; Gessler, P.E.; Nielsen, G.A. Peterson, G.A. Soil attribute prediction using terrain analysis. *Soil Science Society of American Journal*, 57:443-452, 1993.

Odeh, I.O.A.; Chittleborough, D.J.; McBratney, A.B. Elucidation of soil-landform interrelationships by canonical ordination analysis. *Geoderma* 49:1-32, 1991.

Rezende, S.B. *Estudo de crono-toposeqüências em Viçosa-Minas Gerais*. Viçosa, M.G.: UFV, 1971. Dissertação (Mestrado em Solos e Nutrição de Plantas) – Universidade Federal de Viçosa, 1971.

Schaefer, C.E,; Cardoso, I.M.; Moraes, J.L. Alves, L.M.; Novak, L.R.; Ribeiro, M.F.; Galo, M.V.; Araújo, Q.R. *Relatório referente ao levantamento de solos da bacia do Córrego de São Bartolomeu*. Trabalho apresentado como parte das exigências do Curso de Classificação de Solos. UFV. Viçosa, 1989. 35p.